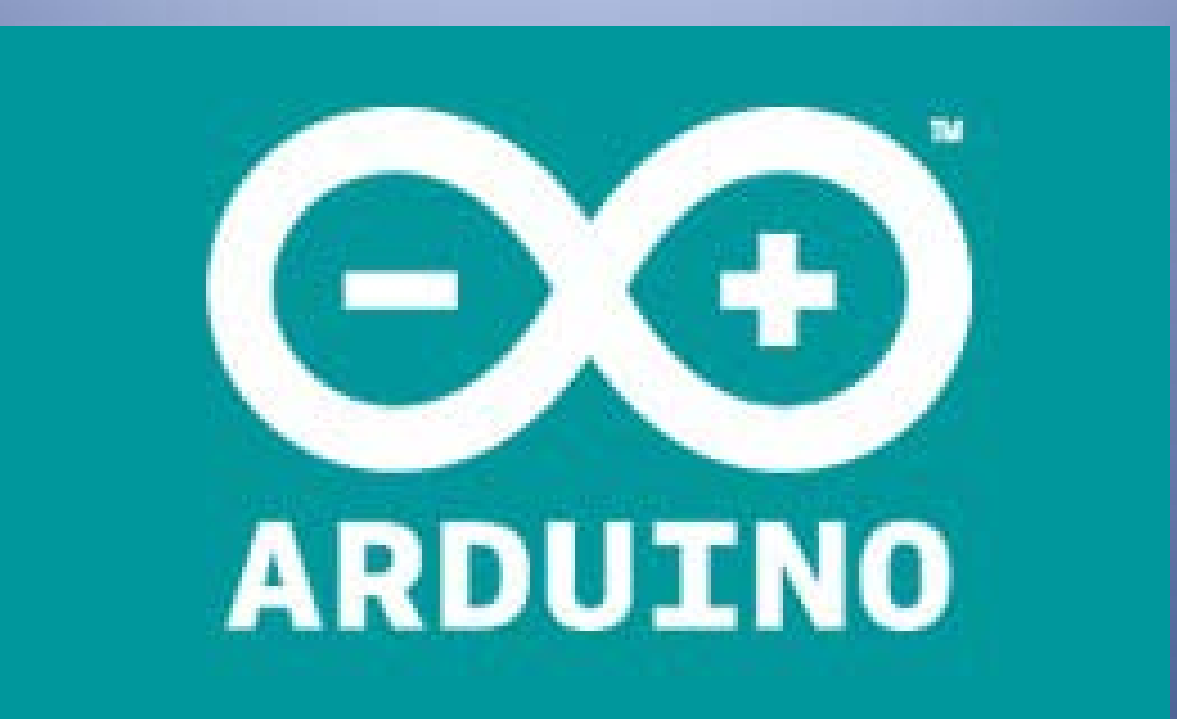

# www.arduino.cc

# **Arduino is HARDWARE**

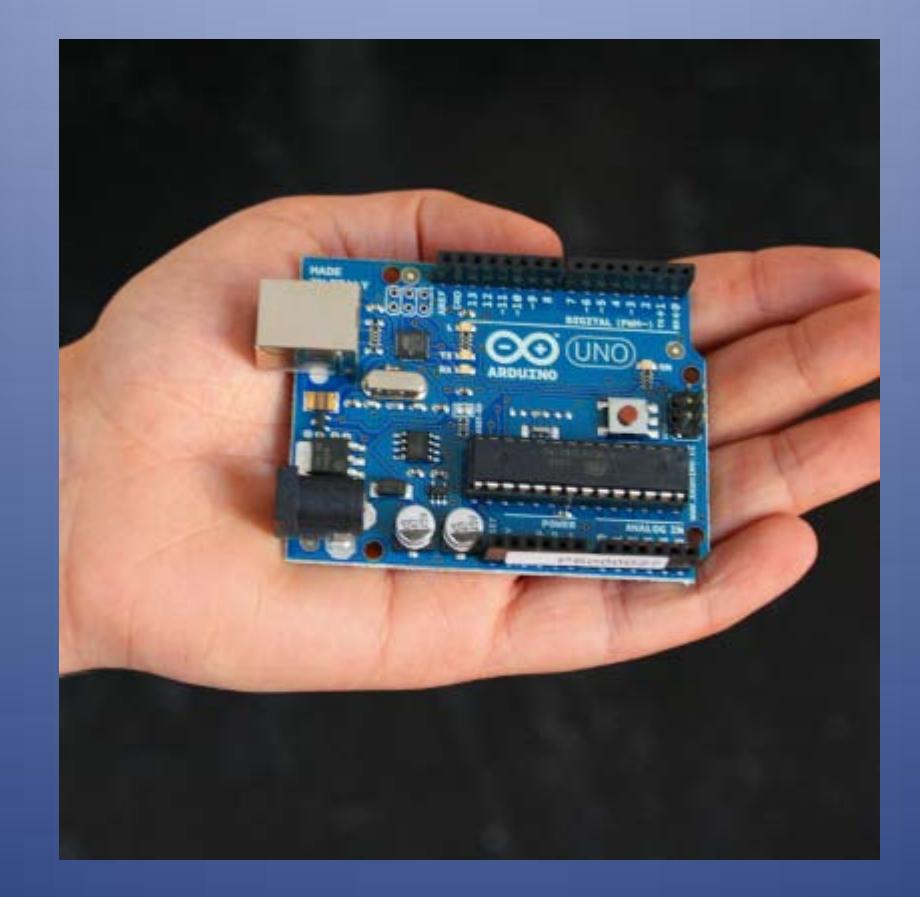

#### **Meet the Arduino FAMILY**

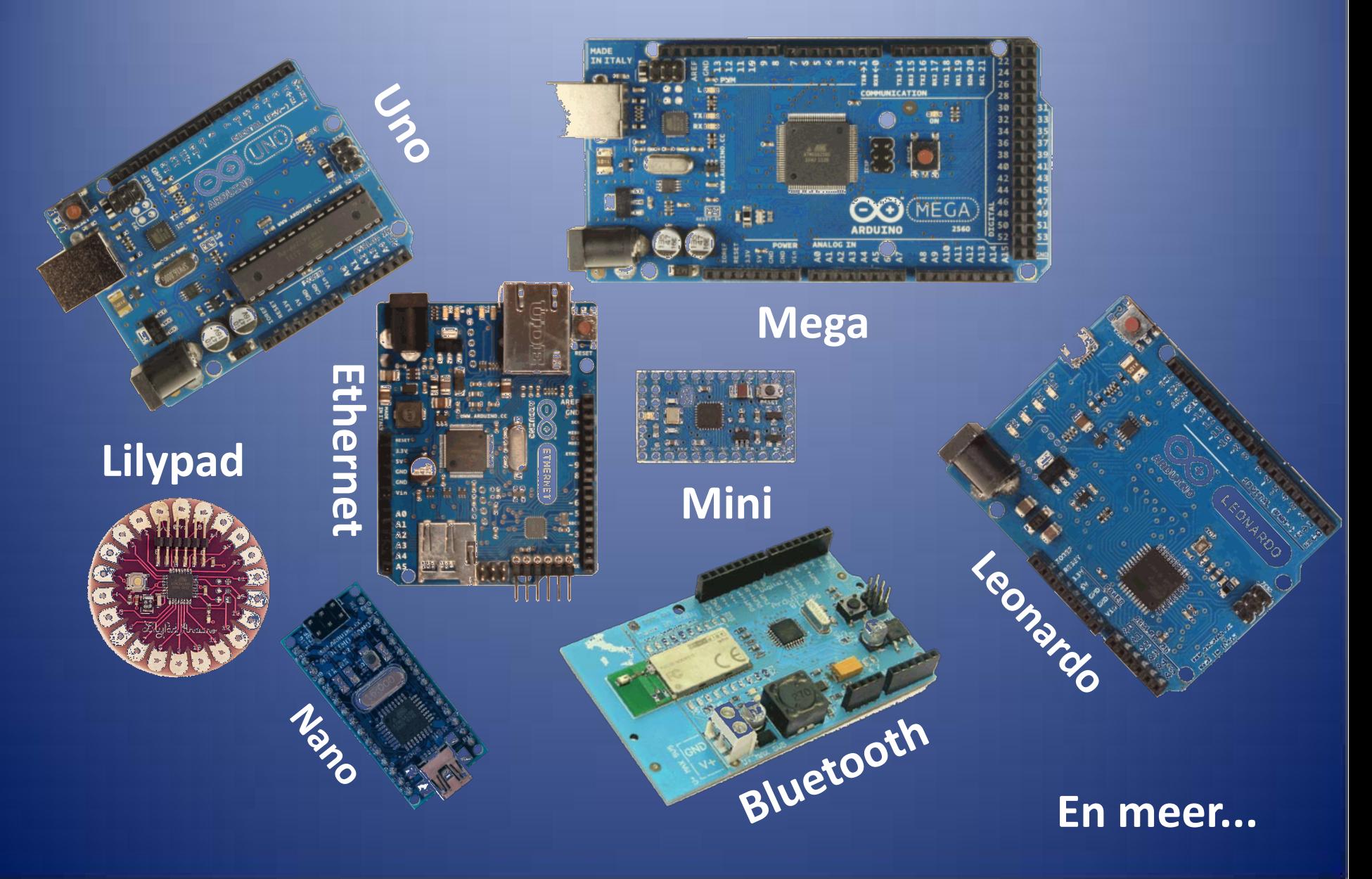

#### **Gemeenschappelijke kenmerken**

 **Printkaartje met een ATMEL microcontroller Digitale en analoge in- en/of uitgangen Als regel: programmeerbaar via de USB-poort Volgt de 'Open Source' praktijk**

## **Arduino bedenkers**

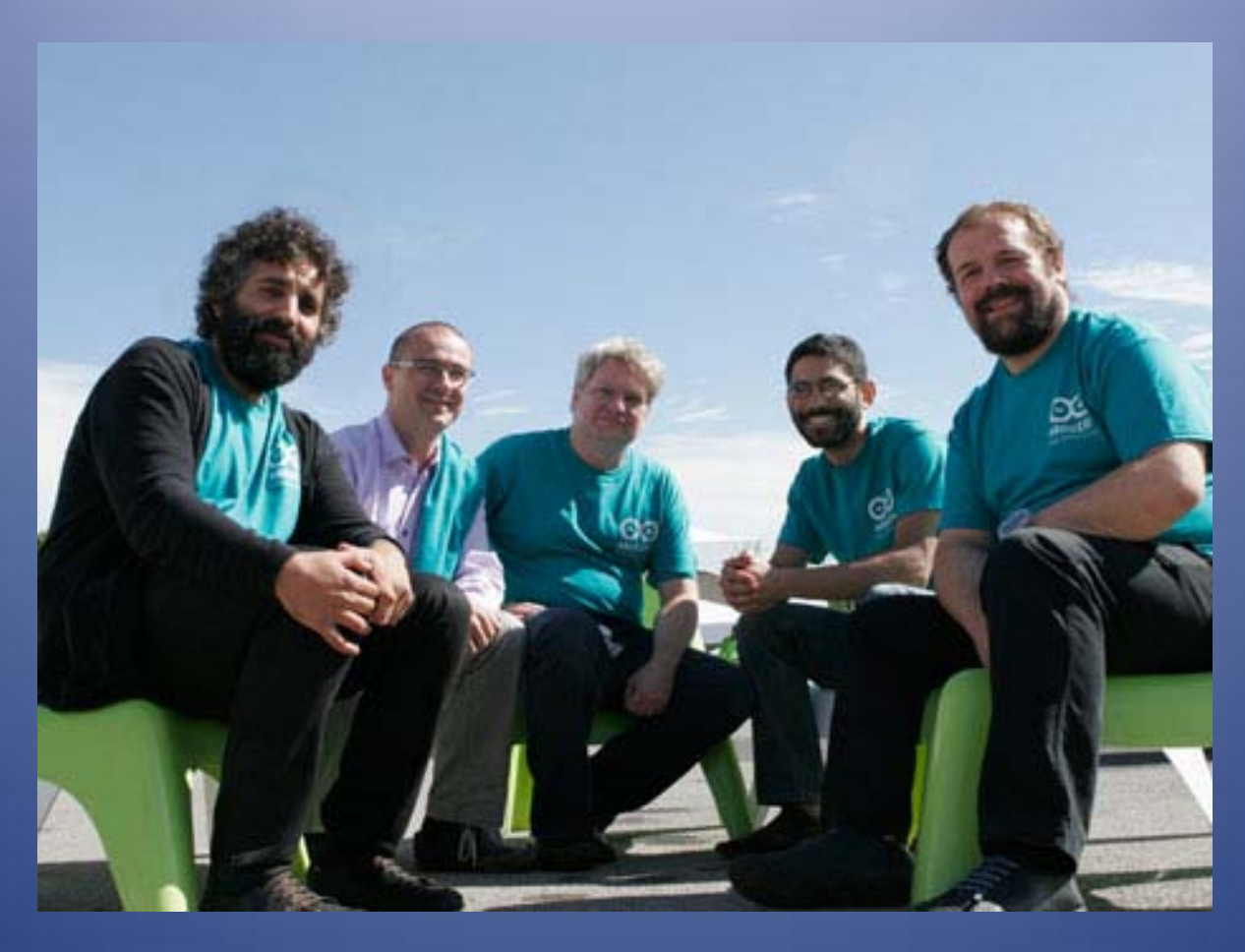

**(bron: The Making of Arduino – IEEE Spectrum) V.l.n.r. : David Cuartielles, Gianluca Martino, Tom Igoe, David Mellis, Massimo Banzi**

#### **De beste ideeën ontstaan op ...**

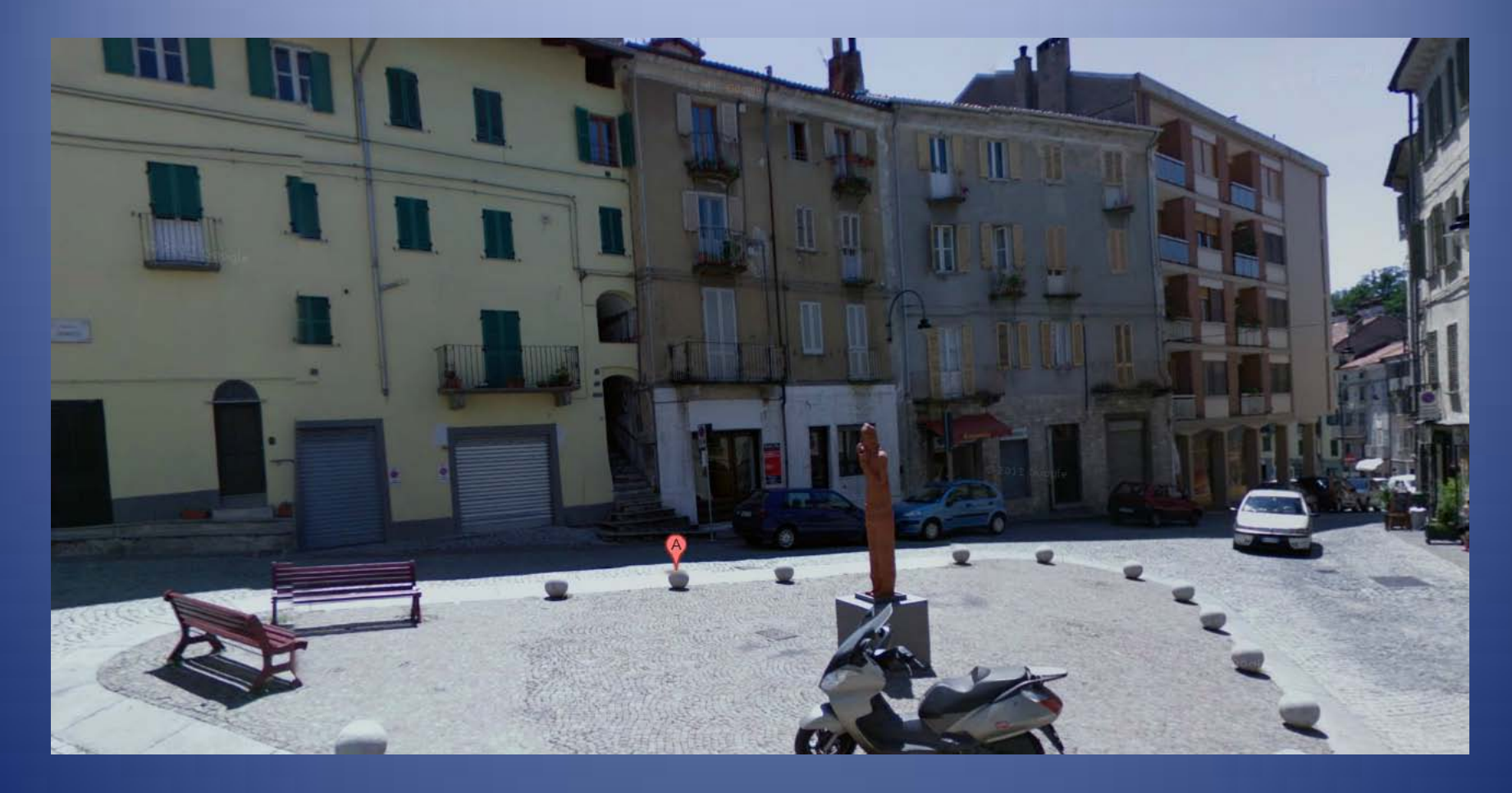

**CAFE. Bar di Re Arduino, Piazza Gioberti, Ivrea (NW Italië, nr Torino)**

**Arduino evolutie Nuova Generazione Begin 2007: Arduino NG Eerste populaire Arduino ATmega8 microcontroller 8 Kb, 16 MHz, 14 digitale I/O, 6 analoge inputs FTDI FT232RL USB/serieel converter**

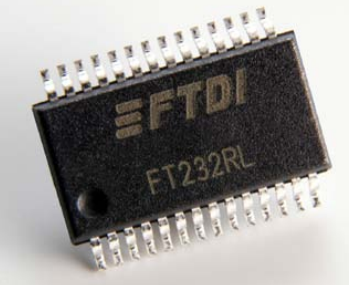

# **Arduino evolutie Augustus 2007: Arduino Diecimila**

 **Diecimila = 10.000 = geraamd aantal Arduino's in omloop ATmega168 = 16 KB geheugen Optie: externe voeding vanaf 6 V (4 x AA) LED op de print, verbonden met digitale I/O 13 Polyfuse: kortsluitbeveiliging USB (500 mA) Extra aansluitpennen: 3,3 V, reset Software reset**

### **Arduino evolutie Augustus 2009: Arduino Duemilanove**

- **Duemilanove = 2009**
- **ATmega328 = 32 KB geheugen**

 **Autoselectie van voeding via USB/uitwendig (jumper weg)**

# **Arduino evolutie 2010: Arduino Uno**

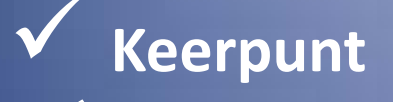

**Uno (1) verwijst naar nieuwe versie 1.0 van Arduino IDE**

- **ATmega328, 32 KB**
- **FTDI USB/serial chip vervangen door ATmega8u2**

**Arduino evolutie Mega1280 2011: Arduino Mega ATmega1280, 128 KB 54 digitale I/O 16 analoge inputs Mega2560 ATmega2560, 256 KB USB/serial: FDTI FT232RL**

**USB/serial: ATmega16u2**

# **Arduino evolutie 2012: Arduino Leonardo**

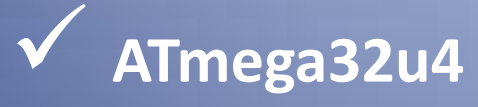

**ingebouwde USB communicatie (geen aparte chip)**

 **32 KB, 14 digitale I/O, 6 analoge inputs**

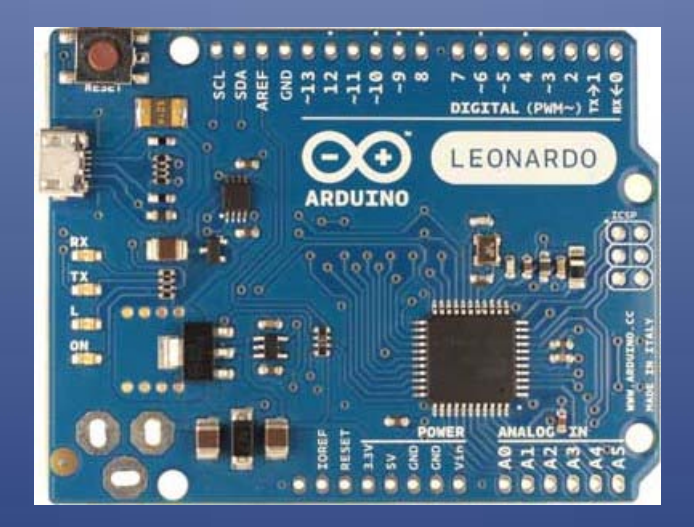

# **Buitenbeentjes**

#### **Arduino Mega ADK**

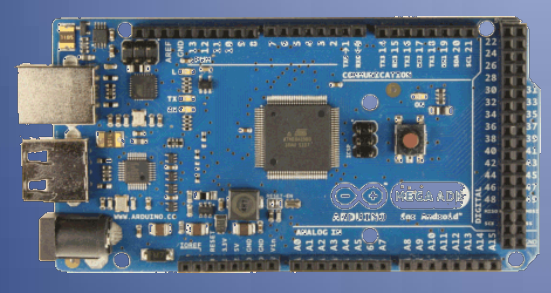

**= Mega2560 + Aansluiting voor Android phone**

#### **Arduino Ethernet**

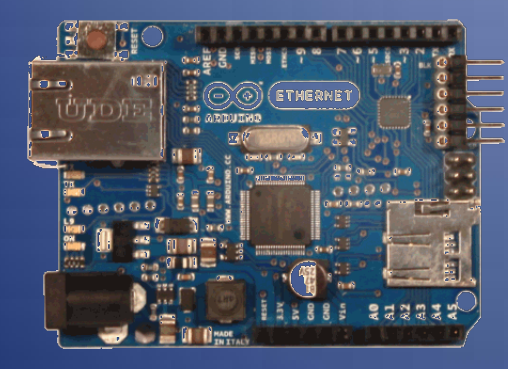

**= ATmega328 + Ethernet interface + microSD kaartlezer**

# **Buitenbeentjes**

#### **Arduino BT**

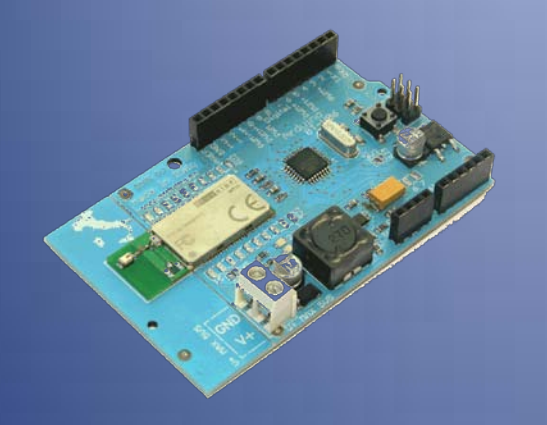

**= ATmega328 + Bluetooth draadloze communicatie**

#### **LilyPad Arduino**

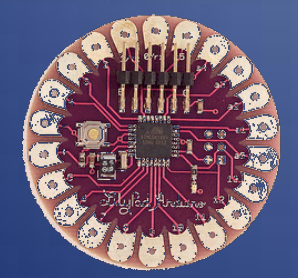

**Verwerking in bvb. kledij Laagvermogenversie van ATmega168 /328**

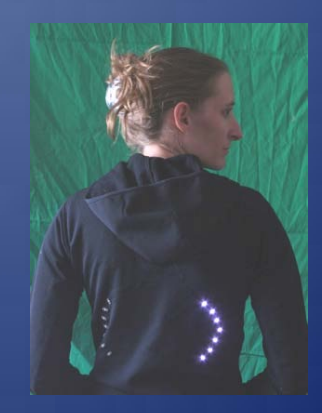

# **Buitenbeentjes**

#### **Arduino Nano Arduino Mini**

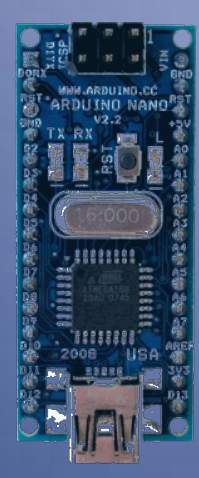

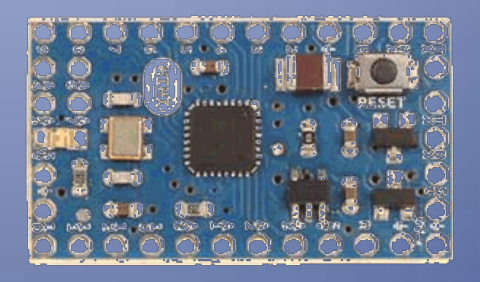

**ATmega168/328 Geschikt voor breadboard**

### **Meer informatie:**

### **www.arduino.cc**

### **De Arduino Uno**

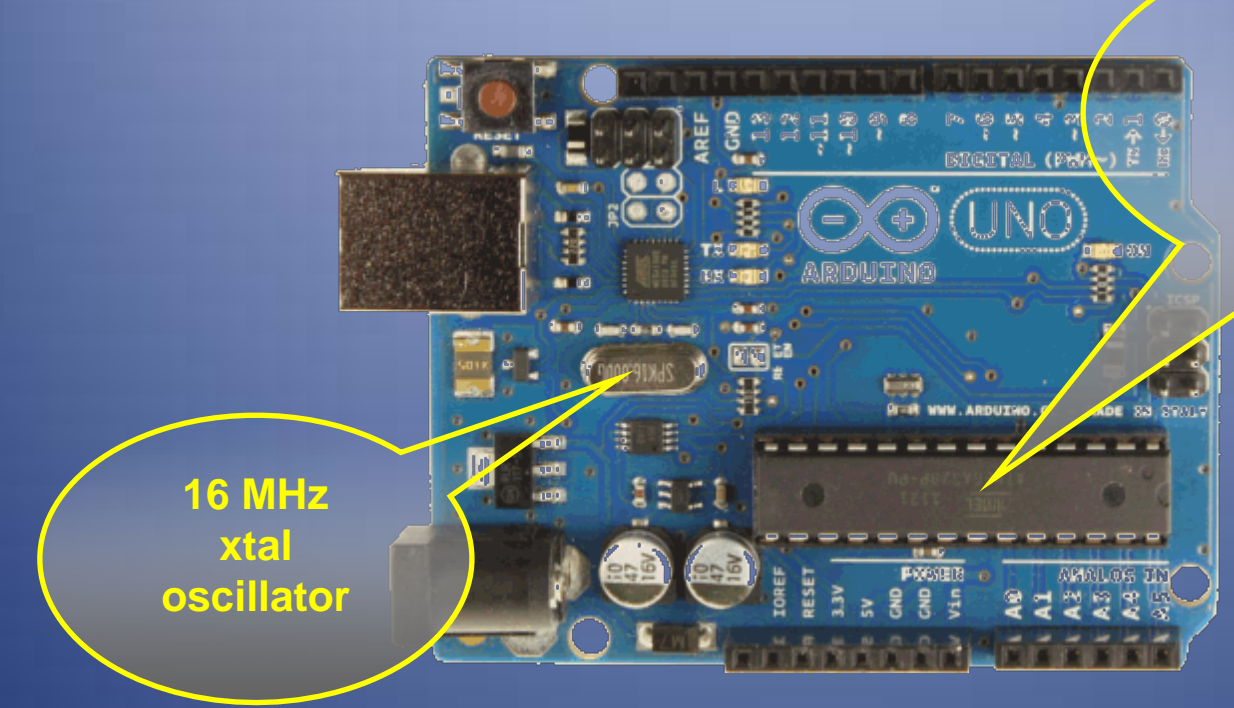

**ATmega328 microcontroller**

**32 Kbytes Flash memory**

### **De Arduino Uno**

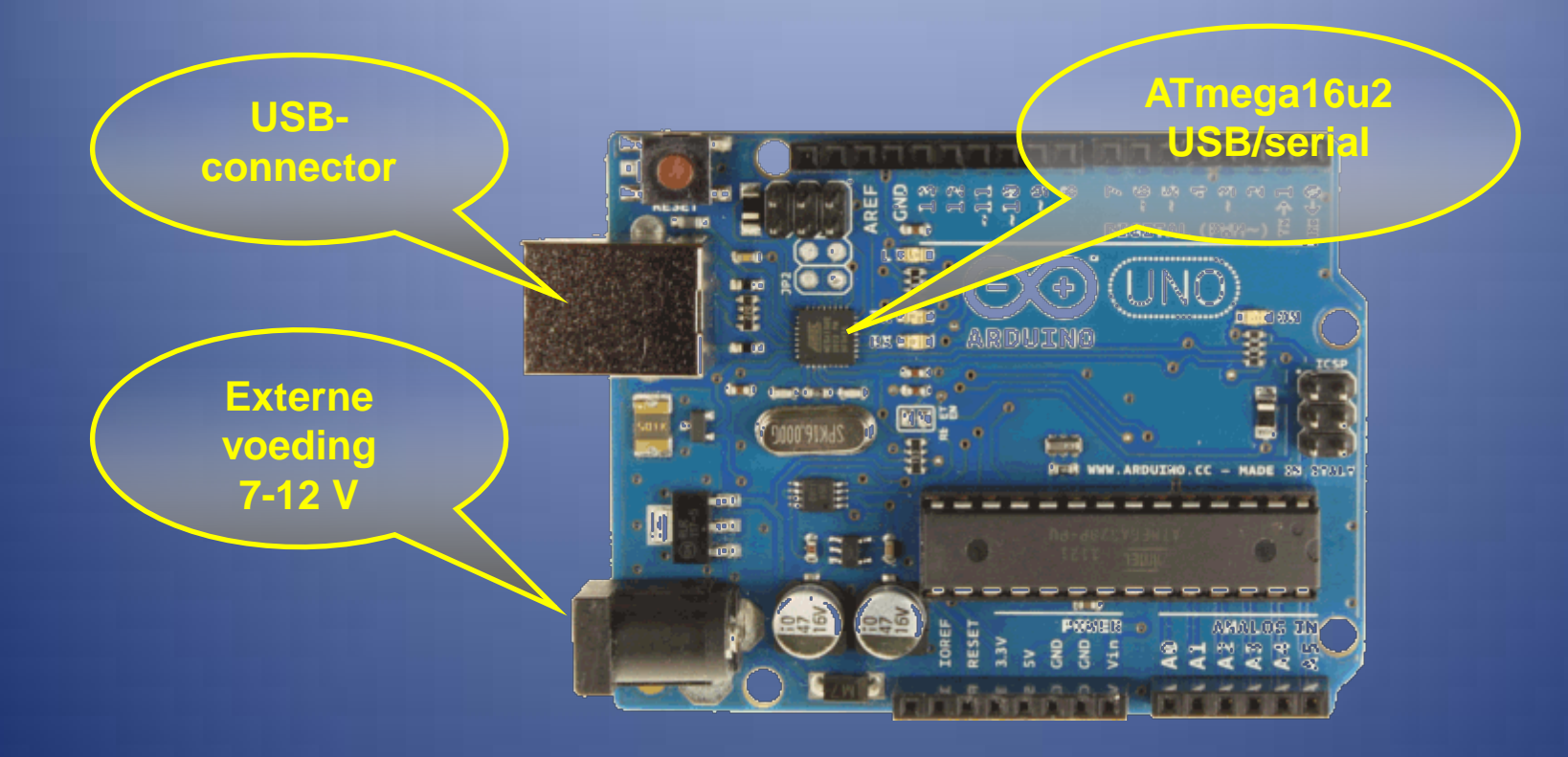

#### **De Arduino Uno 14 digitale I/O <sup>5</sup> V / 40 mA** BEGETAL (PHW-) TING **DIA CI 600 6 analoge inputs GND – 5 V – 0-5 V (1024 3,3 V / 50 mA – RESET waarden)**M .<sub>con</sub> **Vin** POSER

### **De Arduino Uno**

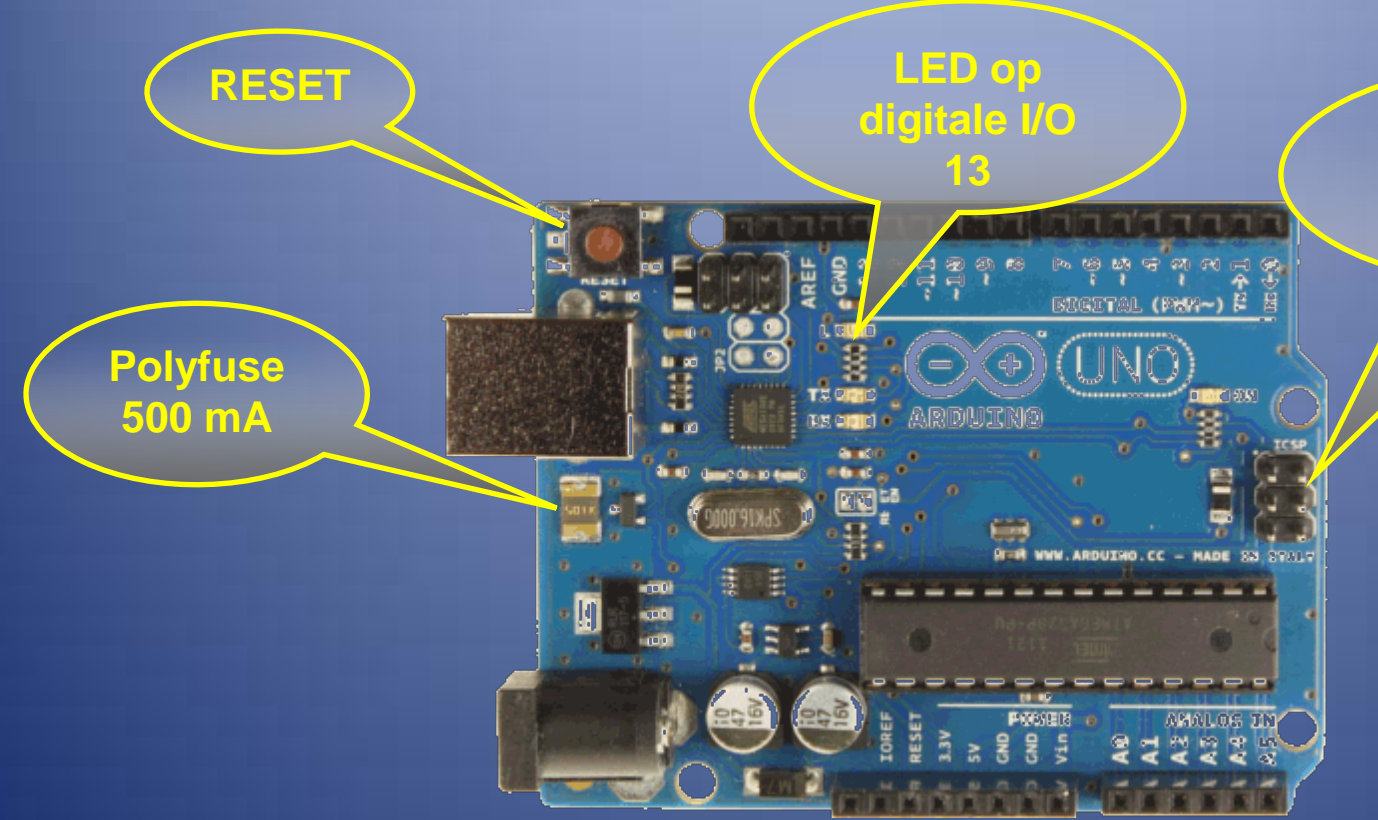

**ICSP-connector In-Circuit Serial Programming**

# **Arduino Shields**

#### **Inplugbare kaartjes op een Arduino board, bijvoorbeeld**

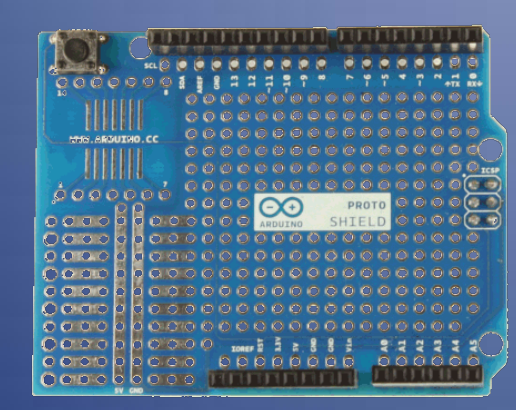

#### **Arduino Proto shield Arduino Motor shield**

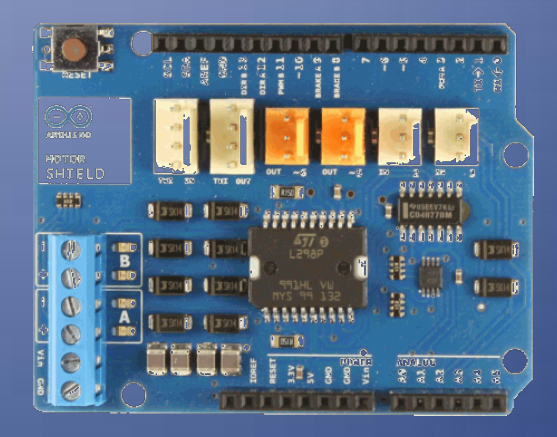

**Eilandjesprint voor een Arduinoproject**

**Stuurkaart voor 2 DC-motoren of 1 stappenmotor (L298P)**

# **Arduino is SOFTWARE**

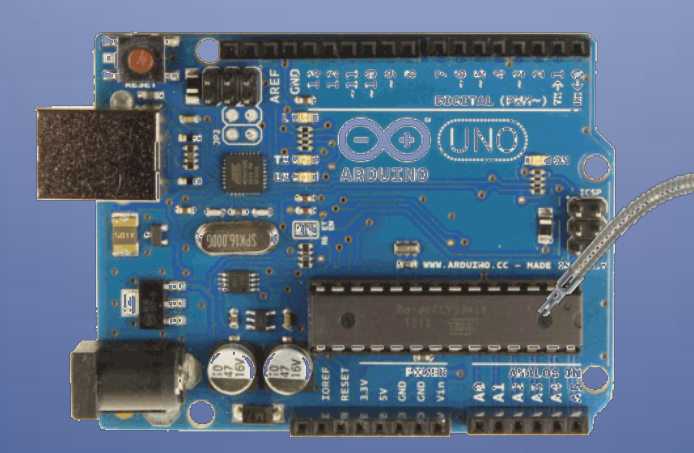

#### **Een Arduino zonder programma is een**

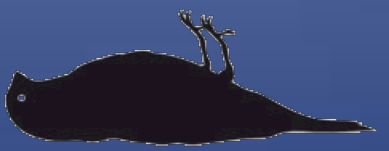

#### **Arduino IDE Integrated Development Environment = Programmeeromgeving**

 **Broncode ('sketch') schrijven, checken, laden in de microntroller en uitvoeren vanuit dezelfde programmeeromgeving (= integrated)**

- **Draait onder Windows, Mac OS X en Linux**
- **Gratis te downloaden via www.arduino.cc (tab 'Downloads')**

#### **Voorbeeld: ingebouwde LED (= I/O 13) doen knipperen**

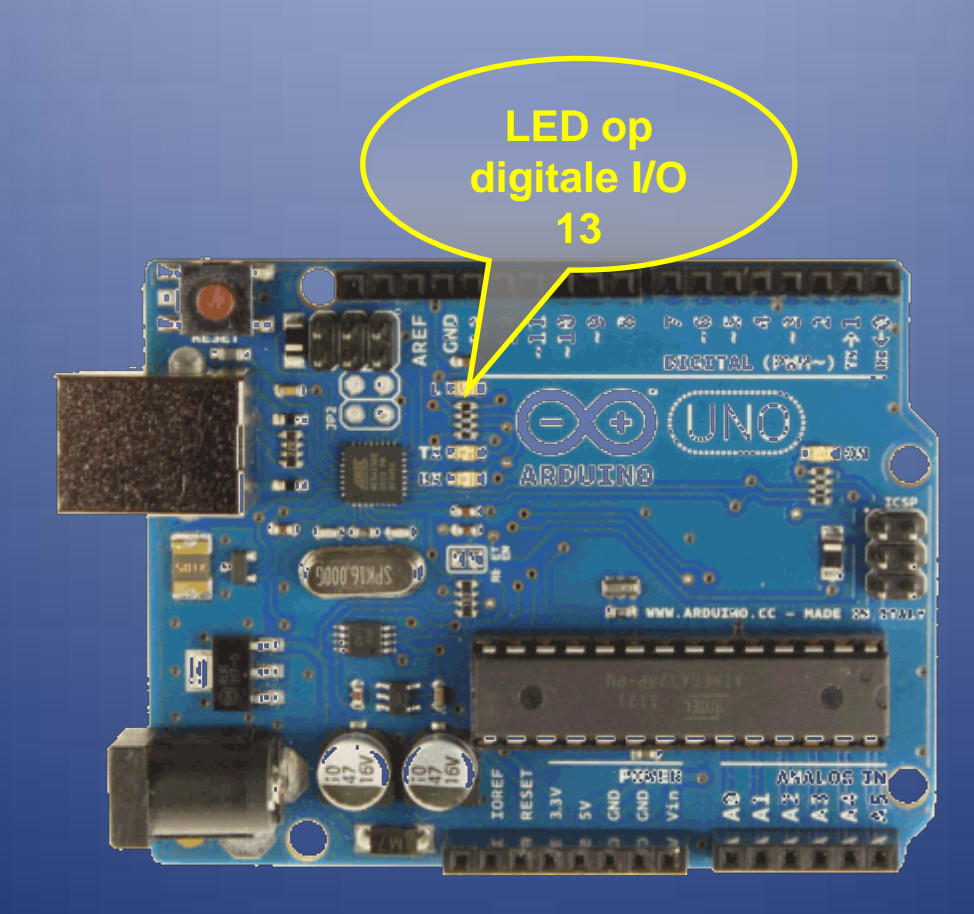

#### **STAP 1: instructies schrijven**

#### <sup>®</sup> Blink | Arduino 1.0 File Edit Sketch Tools Help 00 ▐▇▌▙▌▙▏ **Blink**  $1/\pi$ Blink Turns on an LED on for one second, then off for one second, repeatedly. This example code is in the public domain.  $\pi/$ void  $\text{setup}( )$  { // initialize the digital pin as an output. // Pin 13 has an LED connected on most Arduino boards: pinMode(13, OUTPUT);  $\}$ void  $loop()$  { digitalWrite(13, HIGH); // set the LED on  $delay(1000);$  $\frac{1}{2}$  wait for a second digitalWrite(13, LOW); // set the LED off  $delay(1000)$ ; // wait for a second

€

#### **STAP 2: Verify = code op fouten controleren**

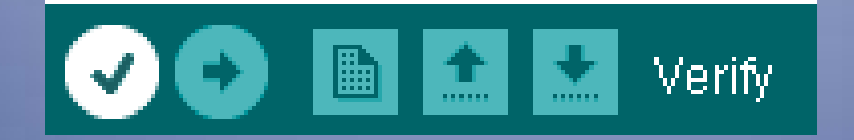

Done compiling.

Binary sketch size: 1602 bytes (of a 258048 byte maximum)

#### **STAP 3: Upload = code laden en uitvoeren**

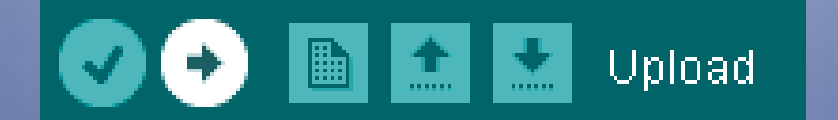

Done uploading.

Binary sketch size: 1602 bytes (of a 258048 byte maximum)

#### **STAP 4: Save = broncode opslaan (blink.ino)**

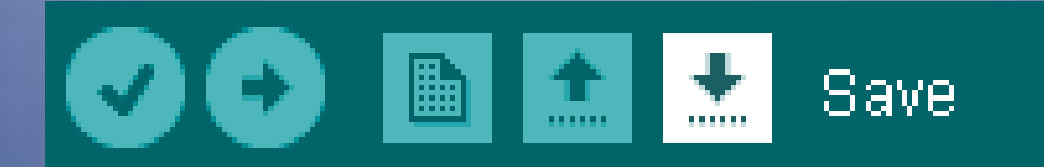

#### **Arduino programmeertaal**

#### **Eenvoudige instructies**

#### **'leesbaar'**

**=**

```
Int ledPin = 13; // LED connected to digital pin 13
void setup()
{
  pinMode(ledPin, OUTPUT); // sets the digital pin as output
}
void loop()
{
  digitalWrite(ledPin, HIGH); // sets the LED on
  delay(1000); // waits for a second
  digitalWrite(ledPin, LOW); // sets the LED off
  delay(1000); // waits for a second
}
```
#### **Arduino programmeertaal**

#### **Eenvoudiger dan bvb. Assembler SYNTAXGEVOELIG**

```
Int ledPin = 13; // LED connected to digital pin 13
void setup()
  pinMode(ledPin, OUTPUT); // sets the digital pin as output
void loop()
  digitalWrite(ledPin, HIGH); // sets the LED on
  delay(1000); // waits for a second
  digitalWrite(ledPin, LOW); // sets the LED off
  delay(1000); // waits for a second
```
### **Sketches tutti quanti**

#### **Veel kant-en-klare programmabibliotheken**

**Aansturen LCD Besturing servo/stappenmotoren Communicatie: serieel, TWI/I2C, internet En nog veel meer...** 

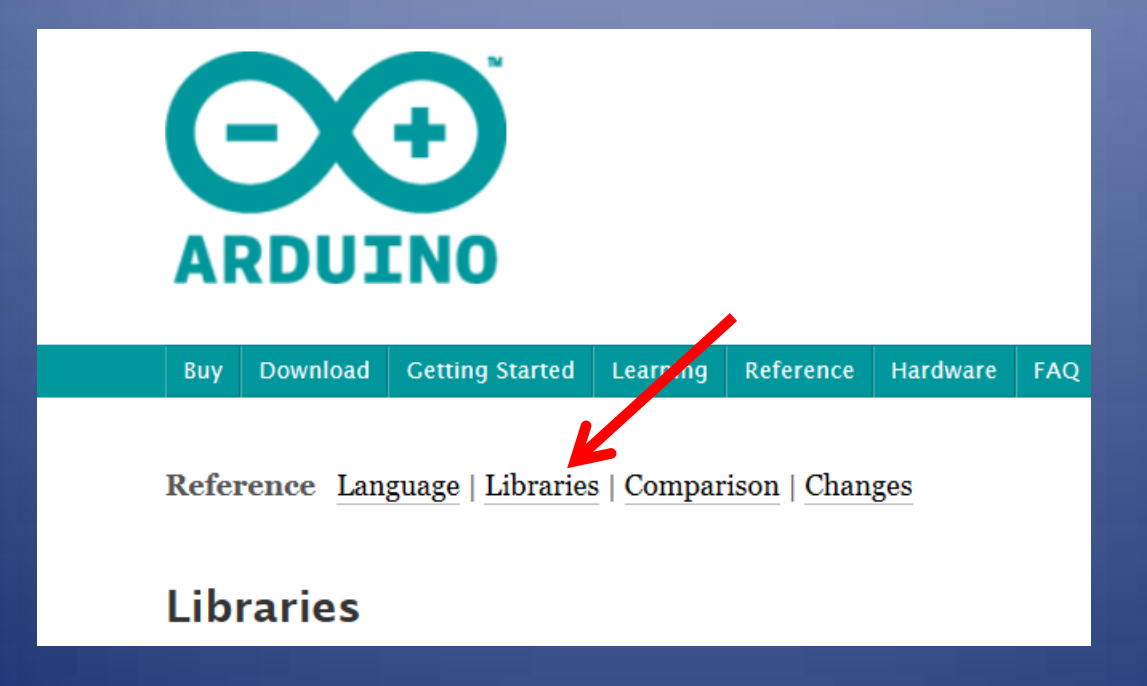

### **Sketches tutti quanti**

**Sommige programmabibliotheken zijn niet compatibel met Arduino IDE versie 1.x Oplossing: oudere IDE versie (bvb. 0.23) downloaden en afzonderlijk installeren.**

### **Sketches tutti quanti**

**In de Arduino Speeltuin ligt veel informatie voor het rapen**

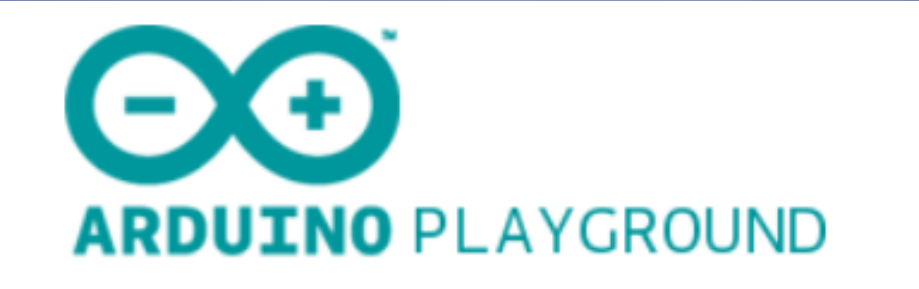

The playground is a publicly-editable wiki about Arduino.

### **Praktisch**

#### **Welk Arduino board?**

- **Arduino Uno volstaat voor de meeste hamradioprojecten**
- **Een ATmega328P in 28 pin DIL uitvoering is nog 'handelbaar'**
- **Voor geheugenvreters en/of veel verbindingen met de buitenwereld is er de Arduino ATmega2560**

#### **Praktisch**

#### **Waar kom ik aan een Arduino board?**

**Via de Arduino website www.arduino.cc**

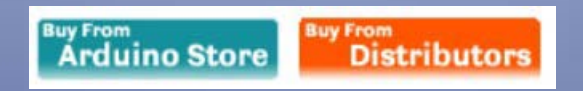

**Conrad www.conrad.be**

**Electroshop Dendermonde www.electroshopdendermonde.be**

**Dealextreme www.dealextreme.com**

**? ? ?**

### **Praktisch**

#### **Handige toebehoren**

#### **Breadboard / eilandjesprint / veroboard, ...**

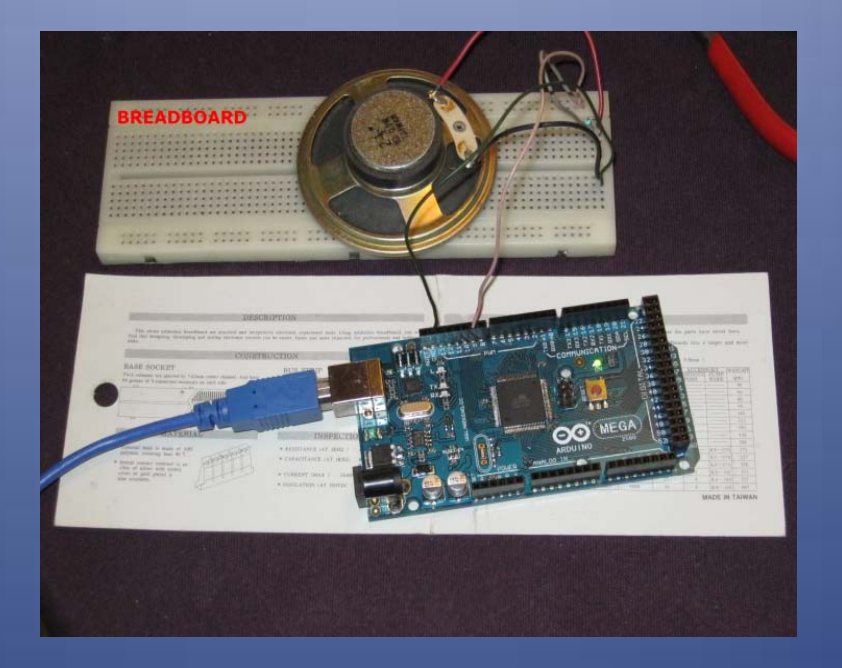

**Snoertjes (monobrin)**